## Guide de référence rapide CE9.13 pour le Cisco Webex Room Series Touch10

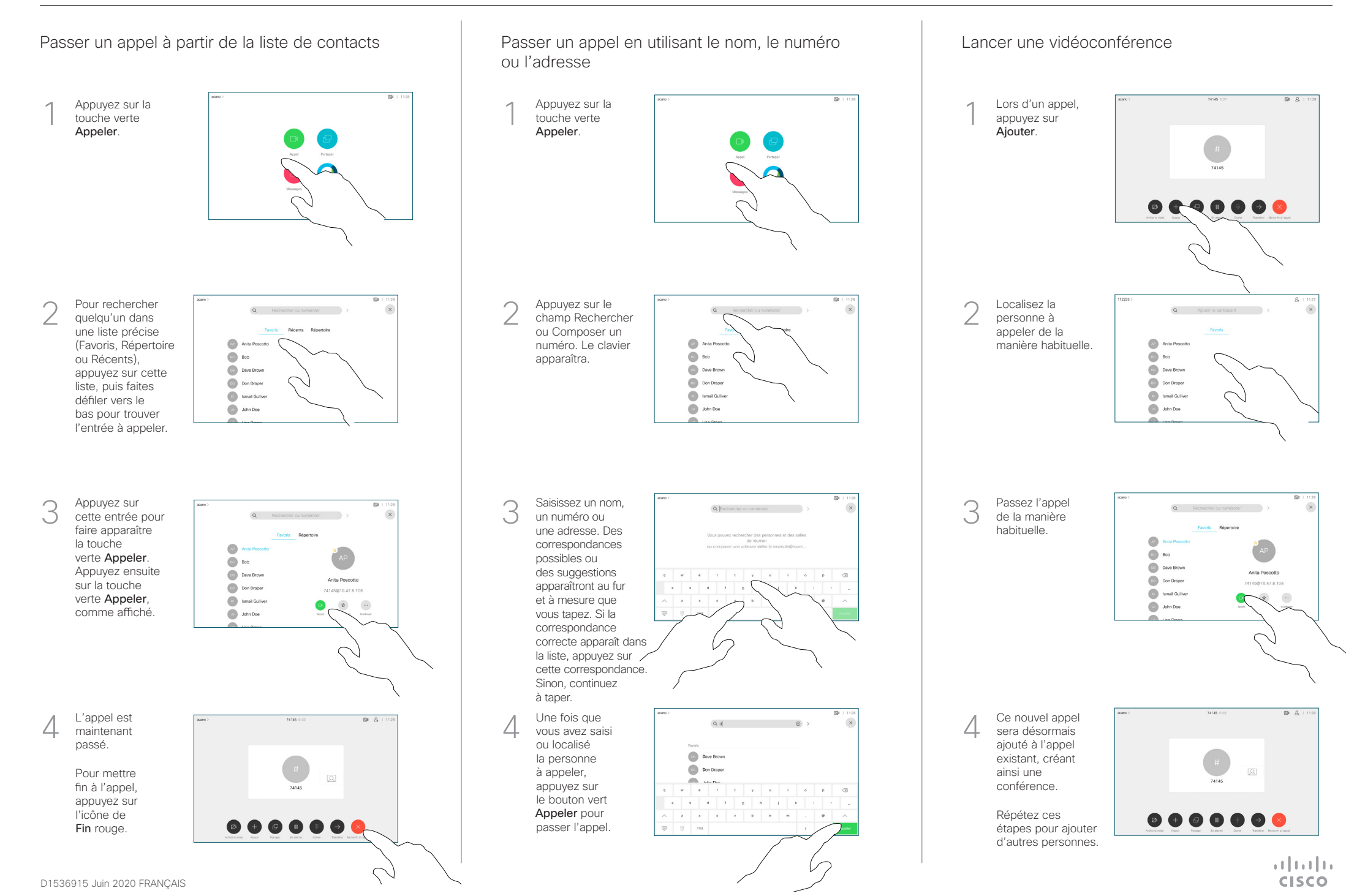

## Guide de référence rapide CE9.13 pour le Cisco Webex Room Series Touch10

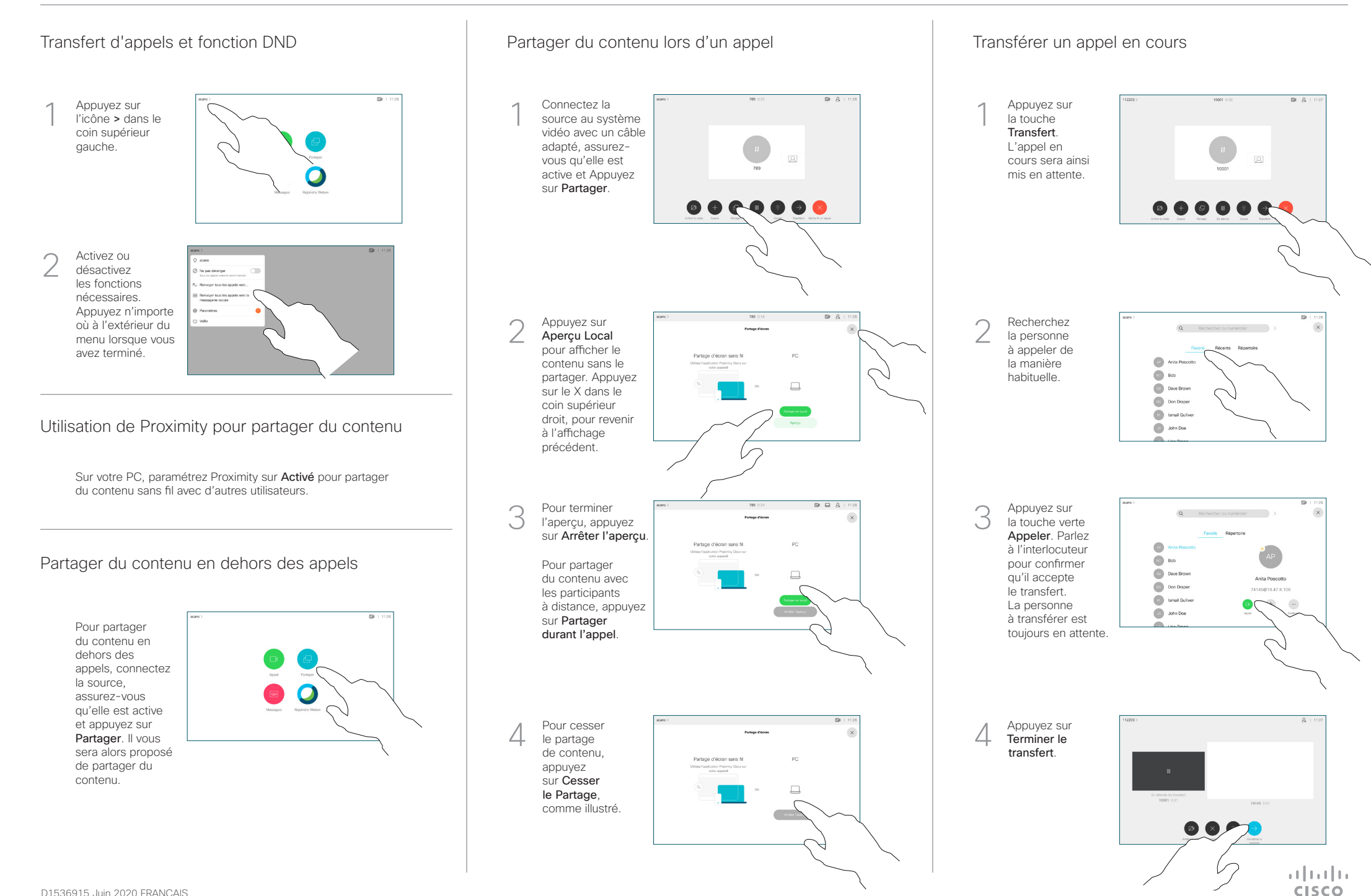